StartCzest: 4.995000 MHz; StopCzest: 5.006105 MHz; Szerokosc: 0.005 kHz Proby: 2222; Przerwanie: 0 uS

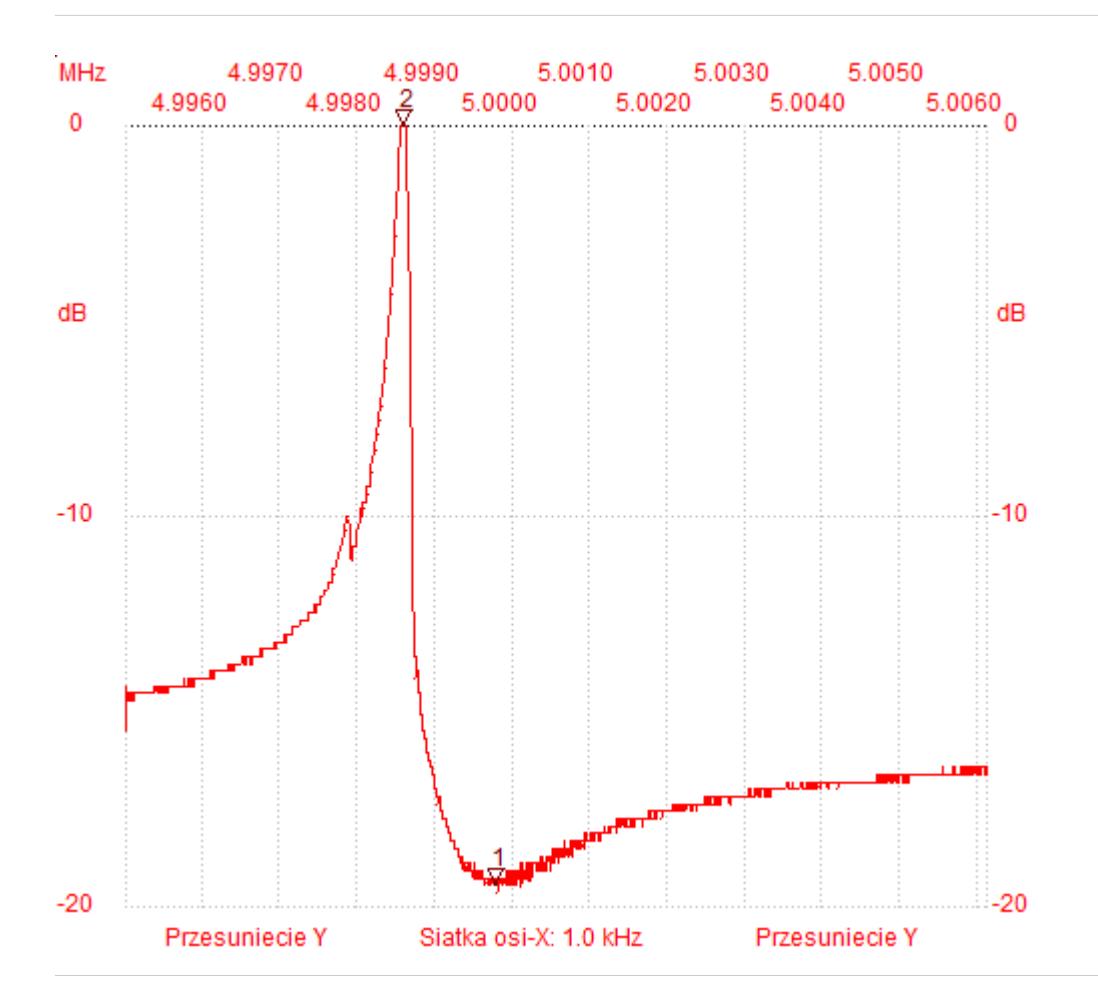

;no\_label

Kursor 1:

4.999775 MHz

Kanal 1: -19.45dB

--------------------- Kursor 2:

4.998580 MHz Kanal 1: 0.60dB

---------------------

Kanal 1

max :0.60dB 4.998580MHz min :-19.64dB 4.999815MHz

---------------------